## **ԳՈՄԵԼ, ՔԱՂԱՔԱՅԻՆ\_2011\_1-7**

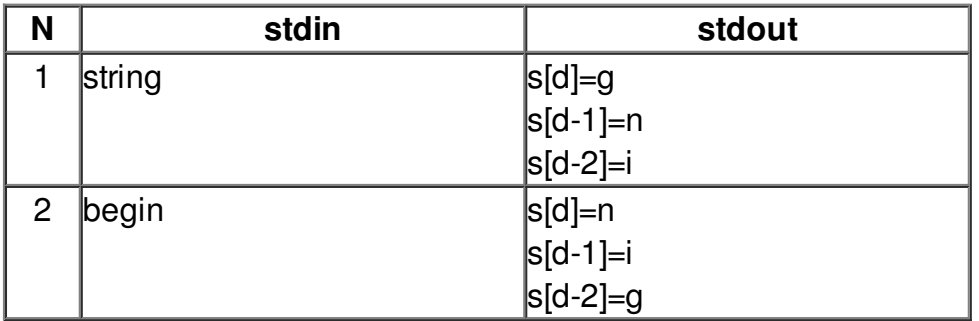